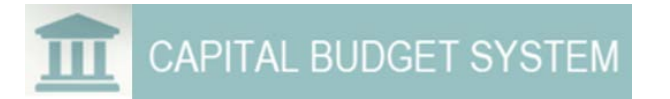

## CBS is a software solution that agencies use to develop, submit and share capital budget requests.

- $\checkmark$  Create multiple budget versions to easily develop various scenarios.
- $\checkmark$  Use an estimation tool to calculate costs for completing a capital project including automatic calculations for inflation factors, taxes, etc.
- Request projects for reappropriation.
- $\checkmark$  Enter FTE amounts and dollars for the capital version.
- $\checkmark$  Move amounts to different biennia on the Ten-Year View.
- $\checkmark$  Submit projects for review to OFM.

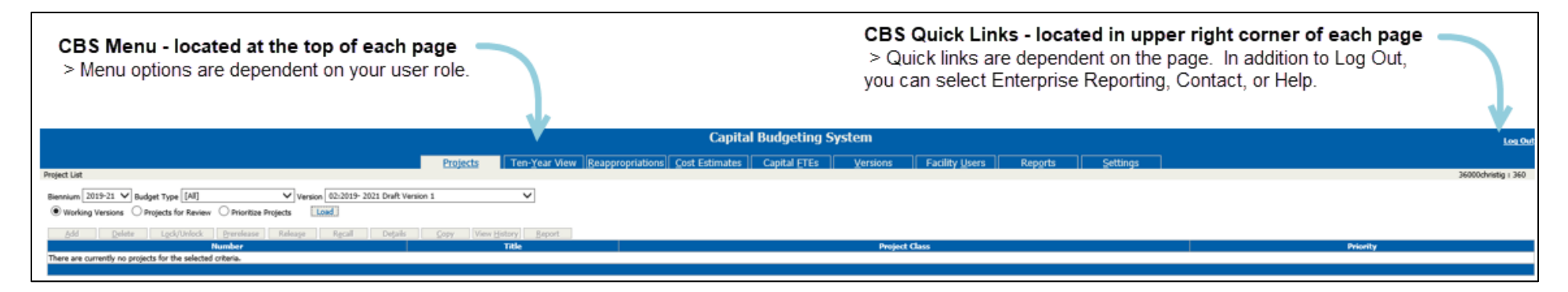

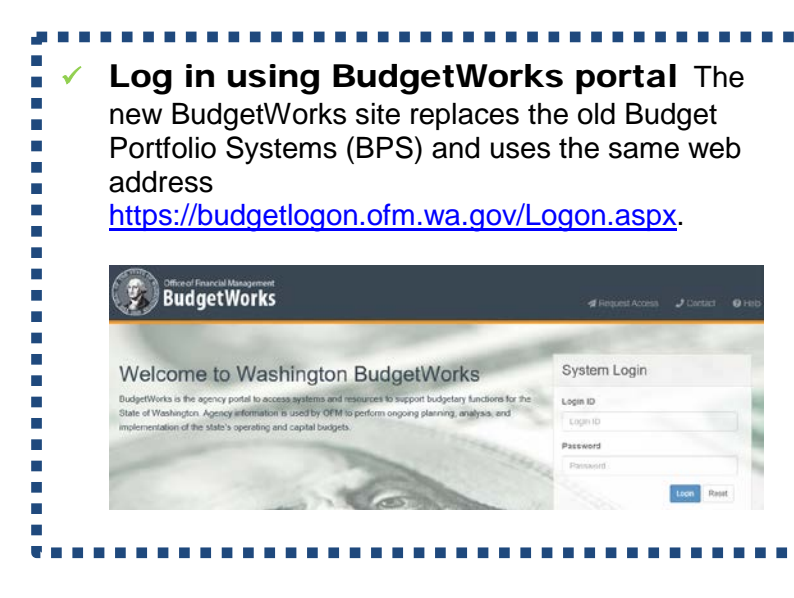

## CBS has a simple and easy to use interface.

- Sort Data in a grid can be sorted by clicking on one or more columns.
- Help Display online help for a field by selecting the <sup>2</sup> icon.
- Summary Display the search or filter applied by selecting the incon.
- Reports Generate any Capital report in PDF, Word or Excel.
- **Breadcrumb** Navigate back a page by using breadcrumbs in upper left corner.
- Show Search View or hide the parameters selected for the data displayed.
- Add new item above Add a custom cost in a cost estimate.
- Required Fields An asterisk (\*) indicates required information.